ТИПОВОЙ ПРОЕКТ  $503 - 1 - 45$ .86

ПРОИЗВОДСТВЕННЫЙ КОРПУС ОТКРЫТОЙ СТОЯНКИ СО ЗДАНИЯМИ И СООРУЖЕНИЯМИ ДЛЯ ТЕХНИЧЕСКОГО ОБСЛУЖИВАНИЯ ИТЕКУЩЕГО РЕМОНТА НА 150 ГРУЗОВЫХ АВТОМОБИЛЕЙ

> АПЬБОМ V ЗАДАНИЕ ЗАВОДУ-ИЗГОТОВИТЕЛЮ НА ЭЛЕКТРООБОРУДОВАНИЕ И АВТОМАТИЗАЦИЮ САНИТАРНО-ТЕХНИЧЕСКИХ СИСТЕМ

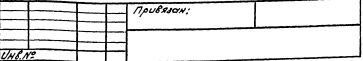

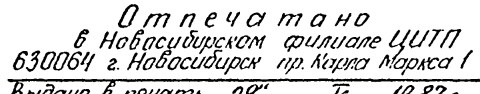

Воїдано в печать "29" <u>— F — 1937 г.</u><br>Заказ <u>Т - 1351 — Тираж - 250 —</u>

ТИПОВОЙ ПРОЕКТ  $503 - 1 - 45$  86

ПРОИЗВОДСТВЕННЫЙ КОРПУС ОТКРЫТОЙ СТОЯНКИ СО ЗДАНИЯМИ COOPYЖЕНИЯМИ ДЛЯ ТЕХНИЧЕСКОГО ОБСЛУЖИВАНИЯ И ТЕКУ ЩЕГО РЕМОНТА HA 150 FPY3OBHX ABTOMOБИПЕЙ

> $A$  $I$  $B$  $O$  $M$   $V$ ЗАДАНИЕ ЗАВОДУ-ИЗГОТОВИТЕЛЮ<br>НА ЭЛЕКТРООБОРУДОВАНИЕ И<br>АВТОМАТИЗАЦИЮ САНИТАРНО-<br>ТЕХНИЧЕСКИХ СИСТЕМ

РАЗРАБОТАН НОВОСИБИРСКИМ ΦͶΛͶΑΛΟΜ *UHCTHTYTA* **THIPOABTOTPAHC** 

ГЛАВНЫЙ ИНЖЕНЕР ФИЛИАЛА Детания ГЛАВНЫЙ ИНЖЕНЕР ПРОЕКТА ӲВС БО ЯРШИНОВ ЧТВЕРЖДЁН И ВВЕДЁН В ДЕЙСТВИЕ<br>ГОСКОМСЕЛЬХО ЗТЕХНИКОЙ СССР 13 12 1985r RPOTOKOA N 81-85

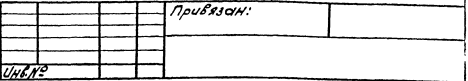

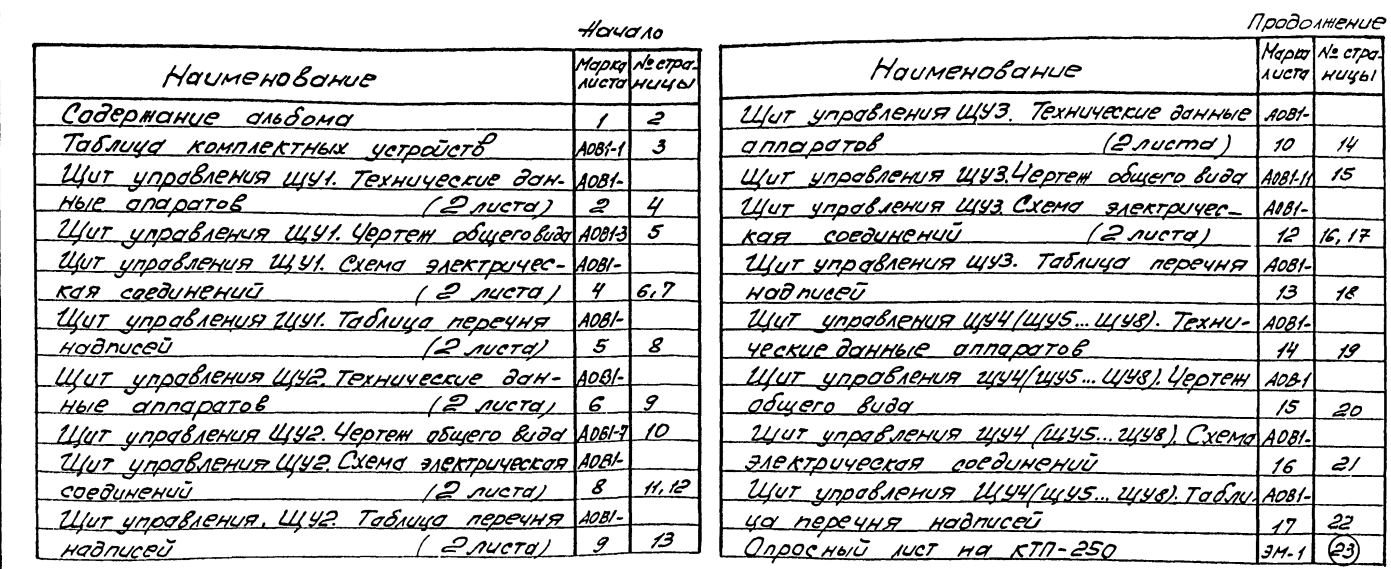

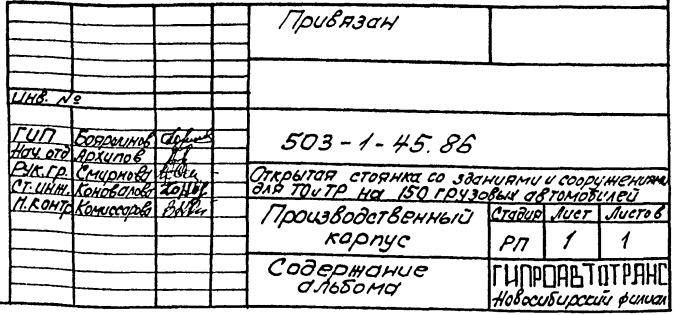

Konupoban cls

POPMOT AS

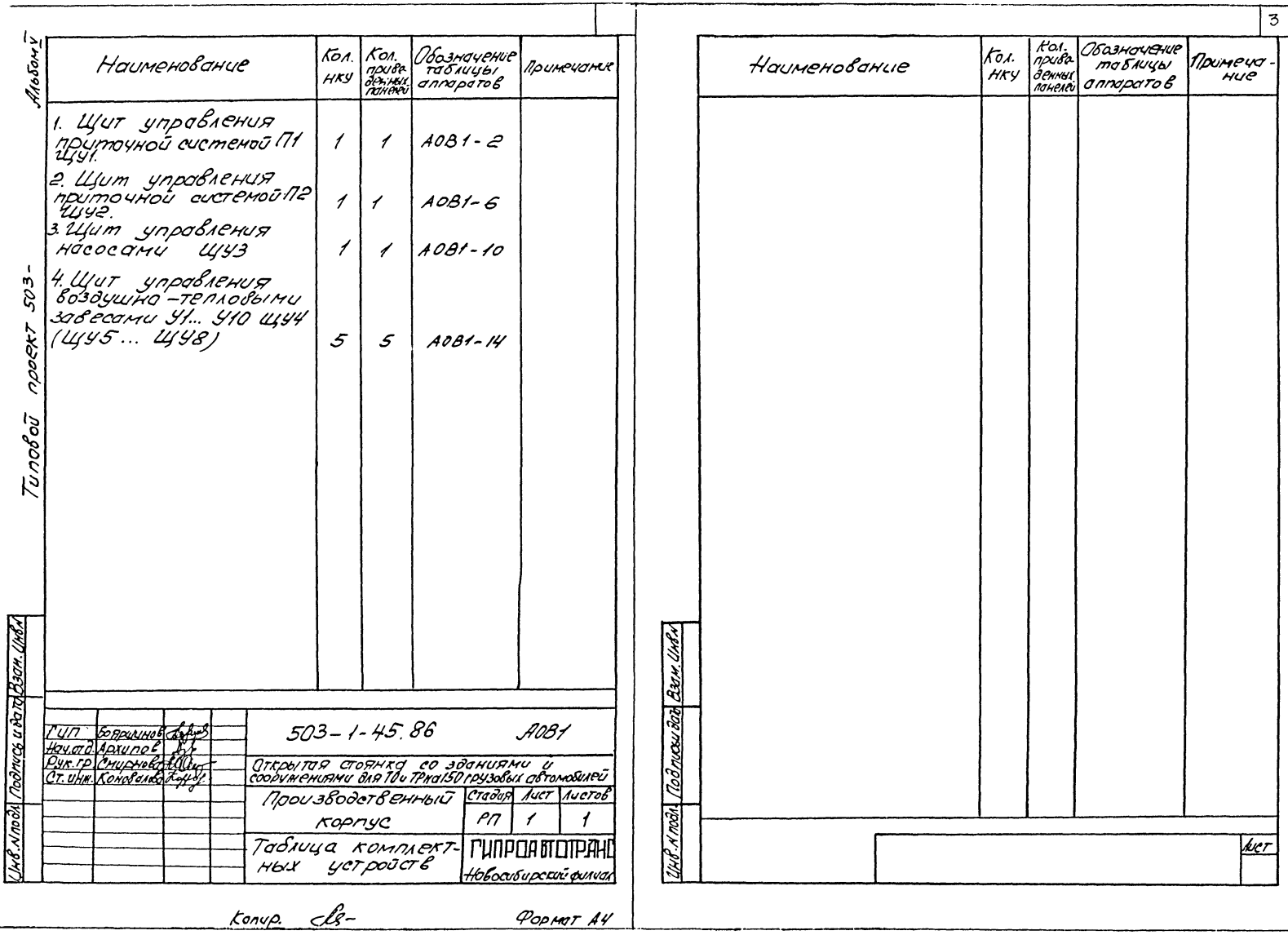

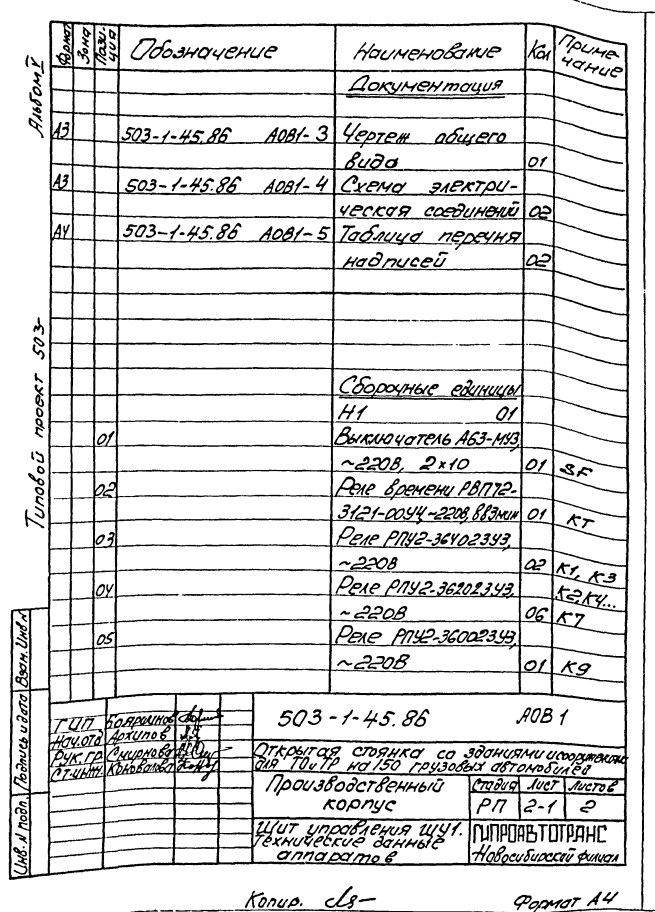

------

 $\frac{1}{2} \left( \frac{1}{2} \right) \left( \frac{1}{2} \right) \left( \frac$ 

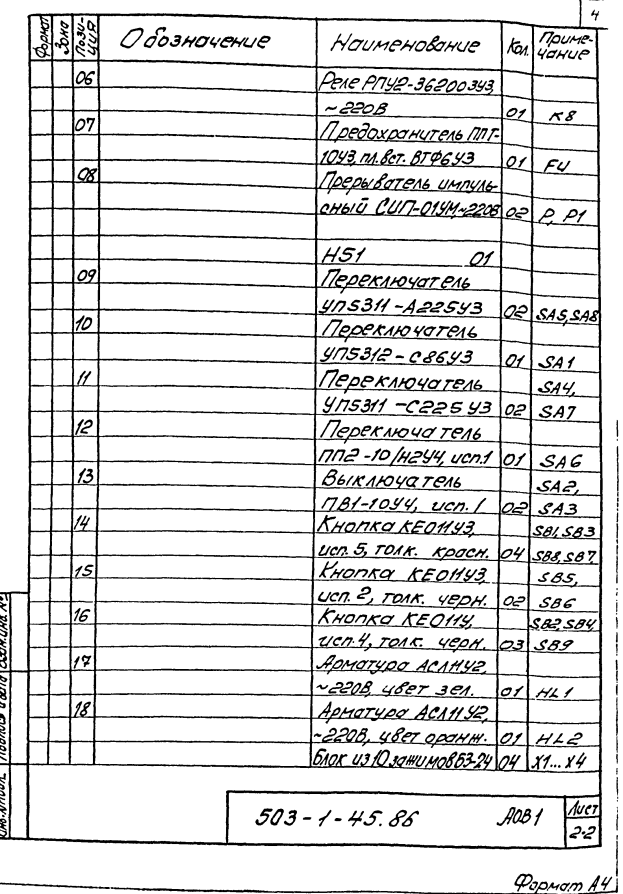

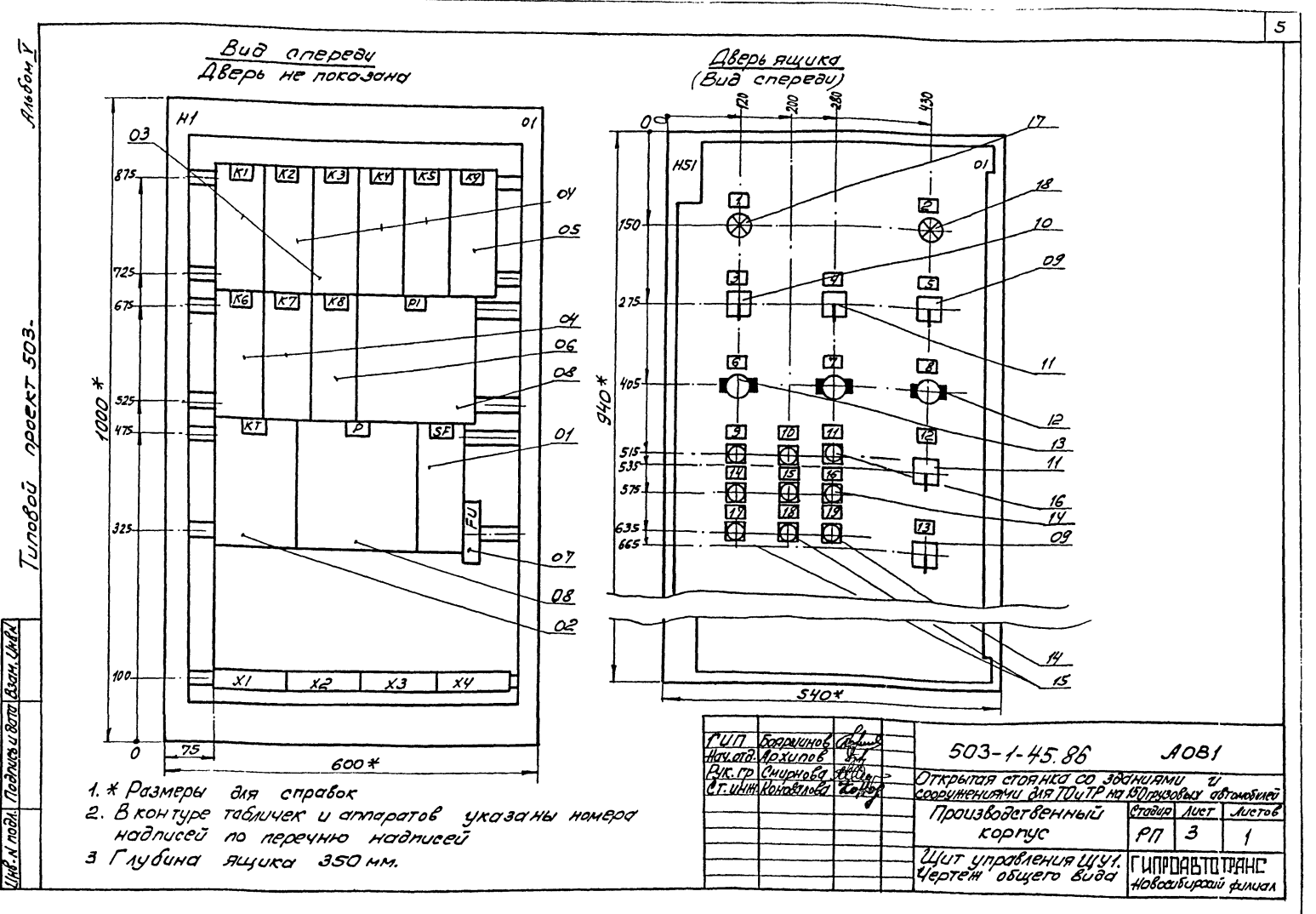

Konupoban de

PODMAT A3

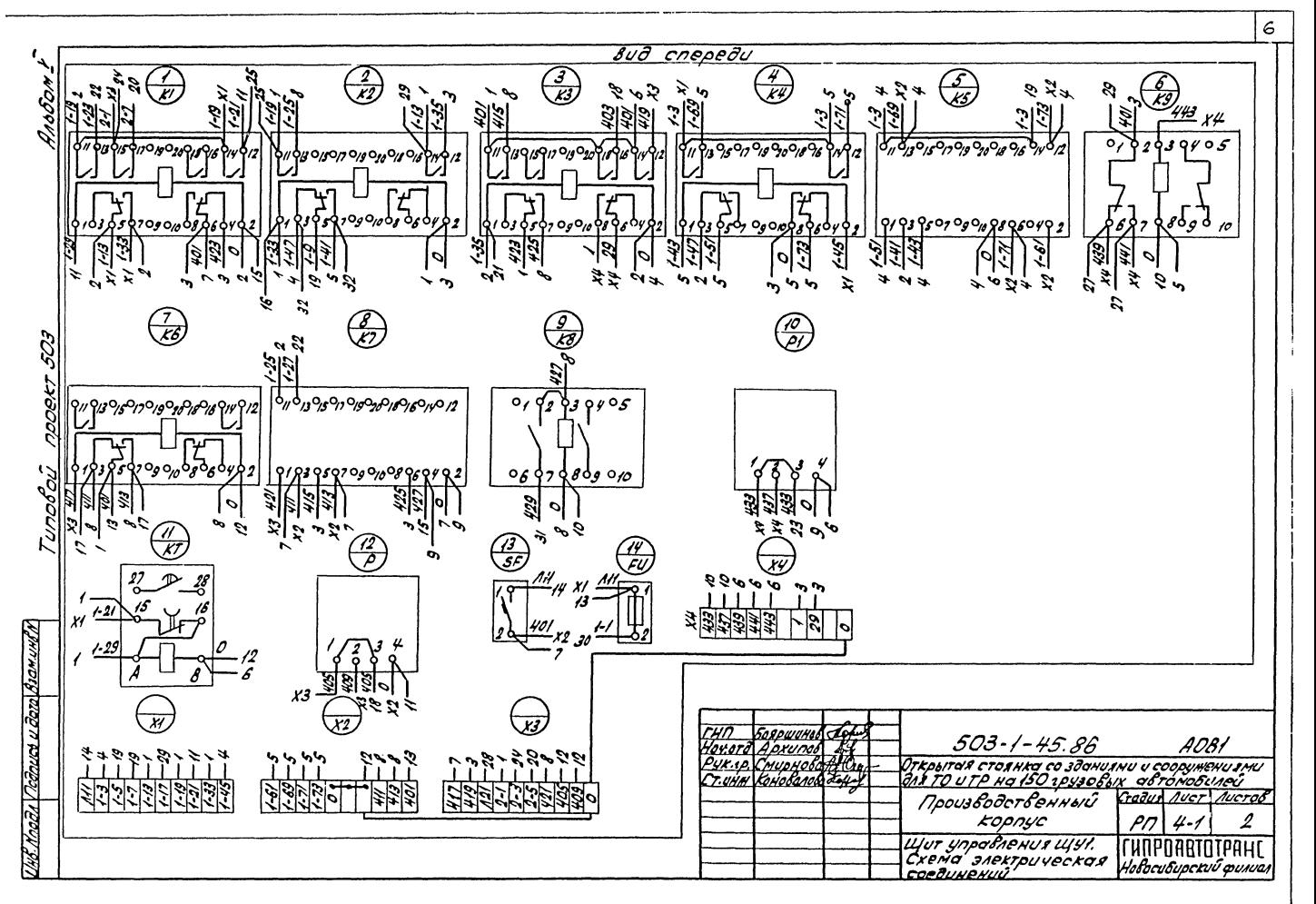

Формот: Аз Копировал: Севастьянова

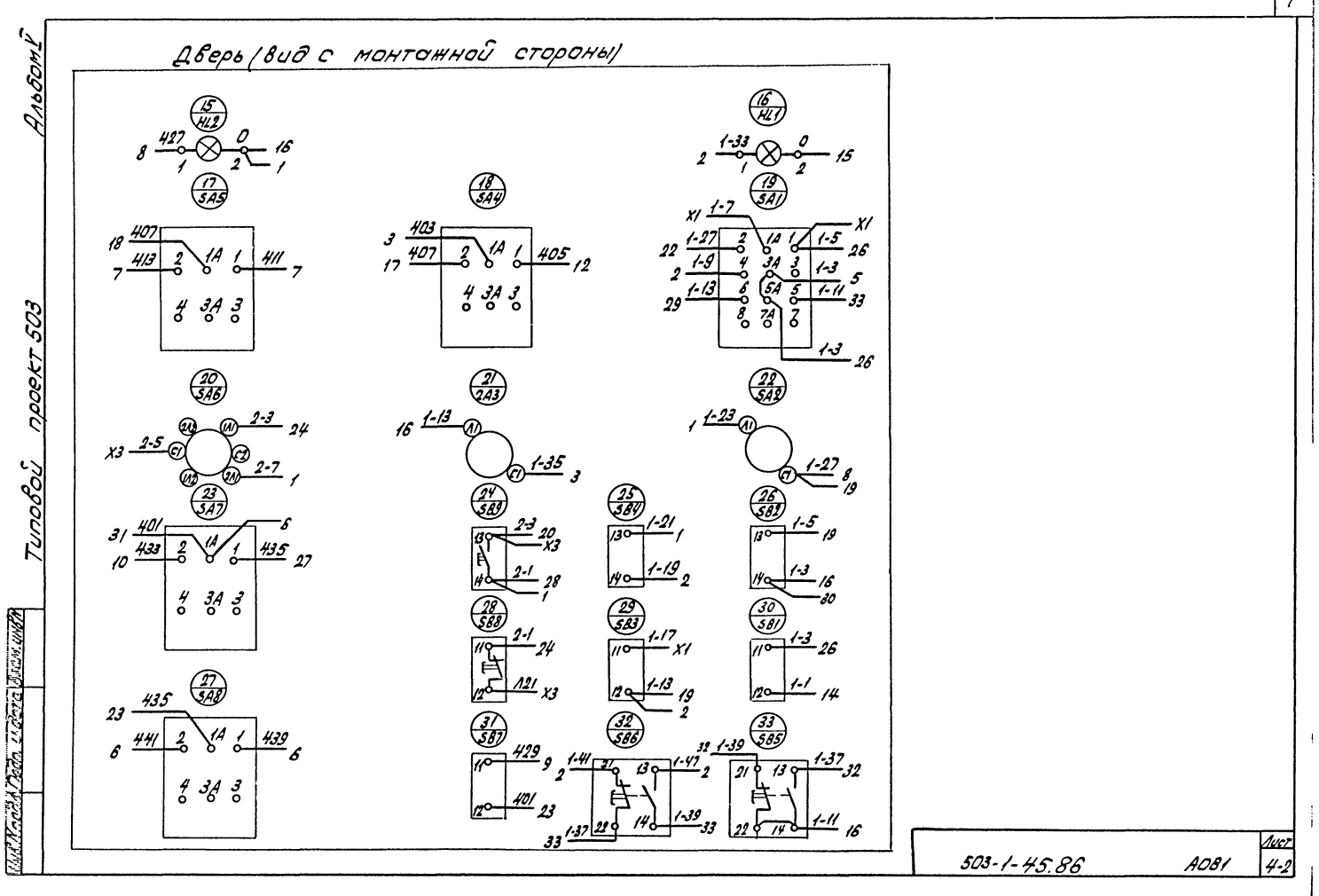

<u> Копировал: Севасть янова </u> Фермот: АЗ

 $\overline{7}$ 

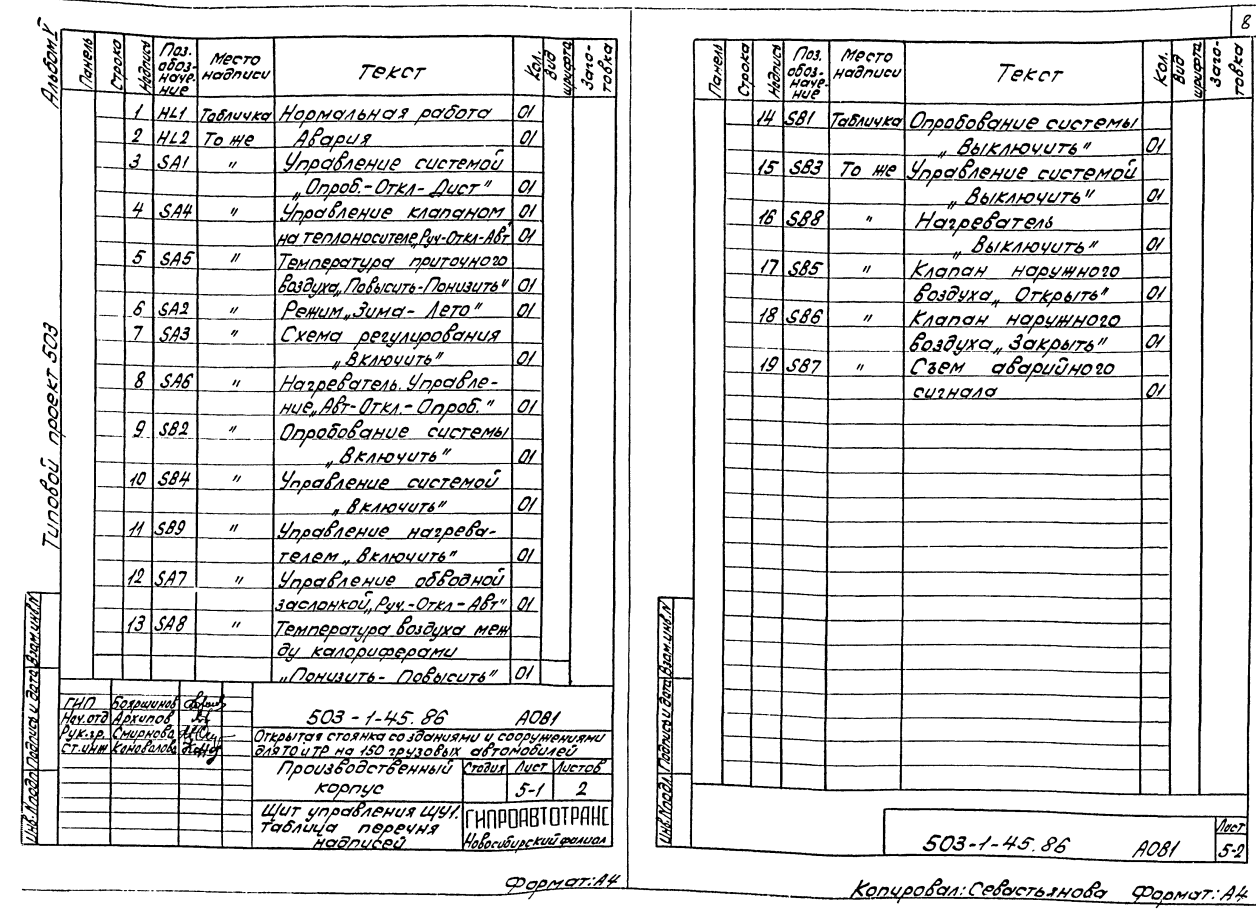

 $\mathcal{E}% _{G}=\mathcal{E}_{G}$ 

Koi.<br>Bud<br>Budene-<br>Tobko

01

oi  $\overline{\mathscr{A}}$ 

01

01

 $\alpha$ 

 $\frac{1}{5.2}$ 

A081

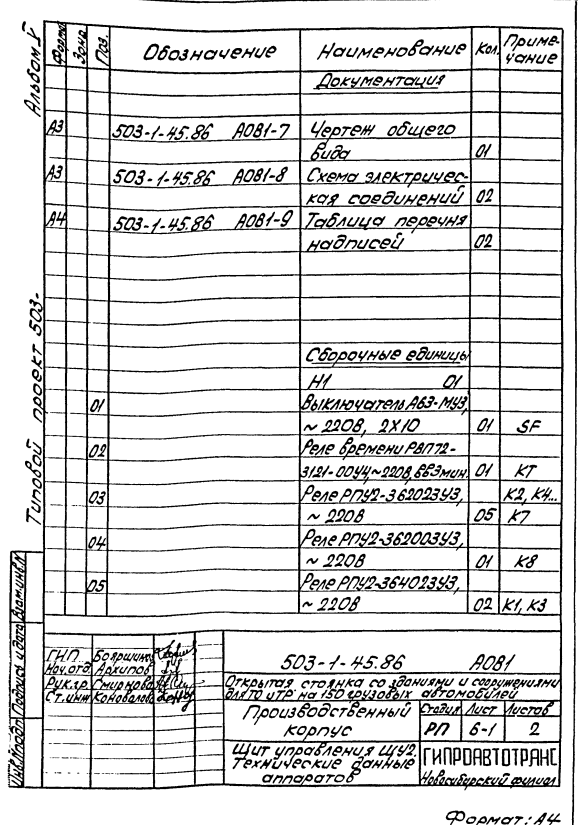

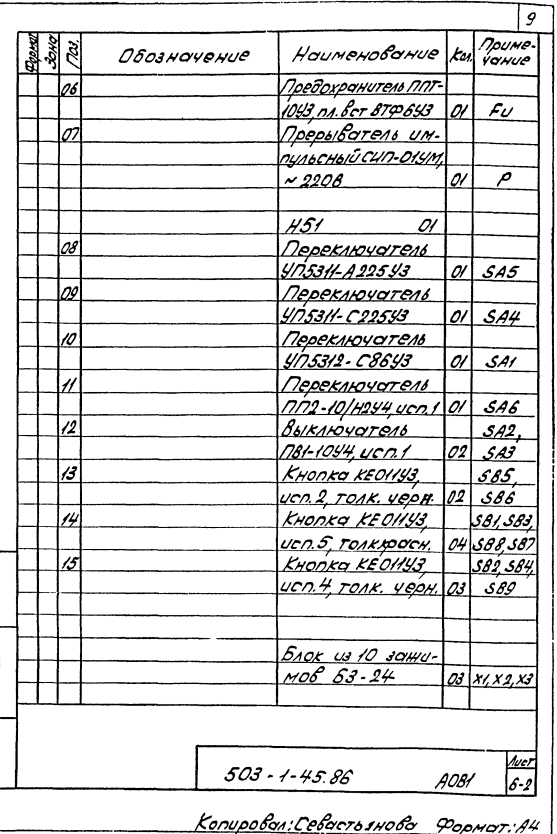

<u>UHL Koodi Poazce v dare Bramuel PI</u>

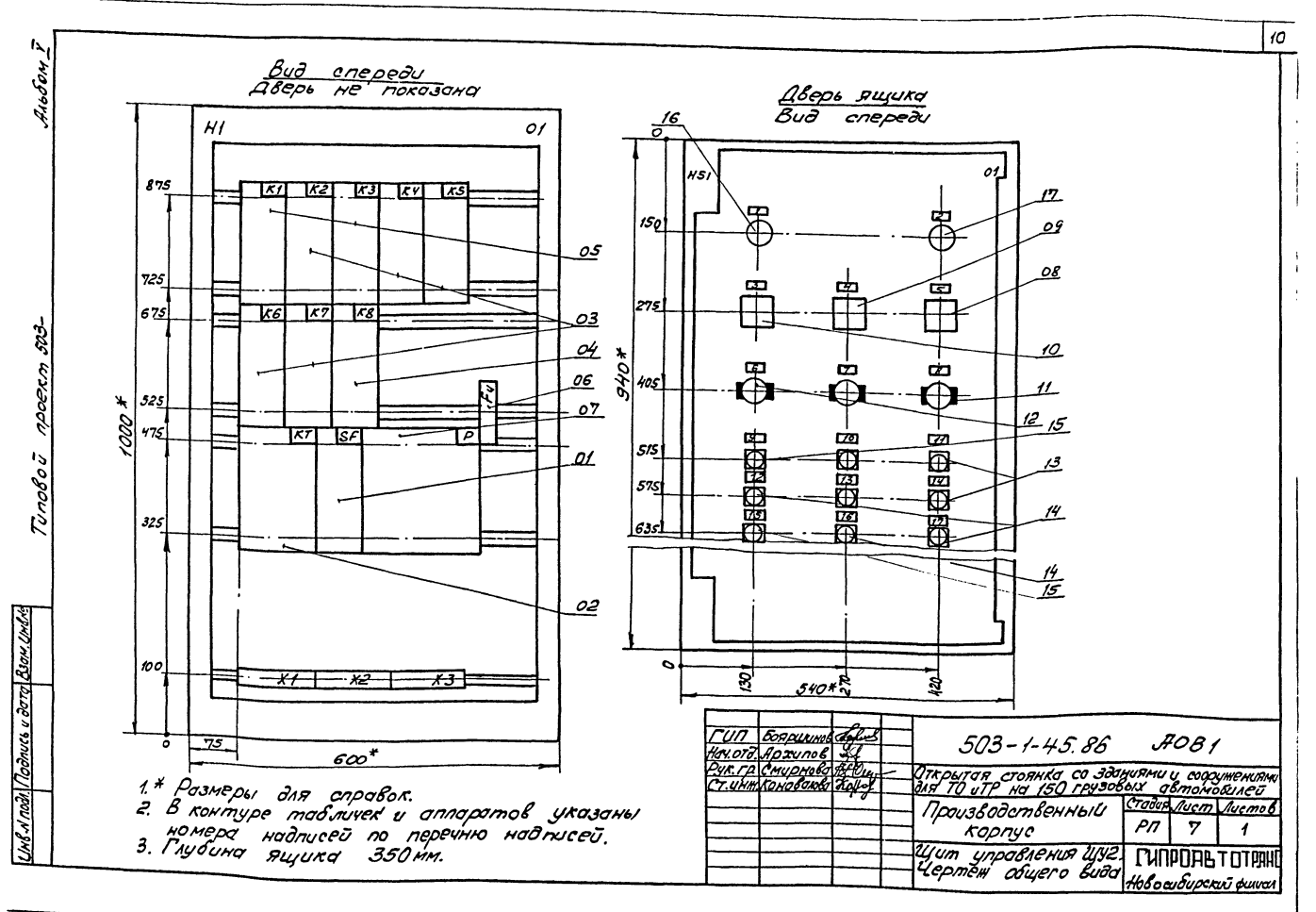

Lonupolan Ss

 $P_{\theta}$ *pmam A3* 

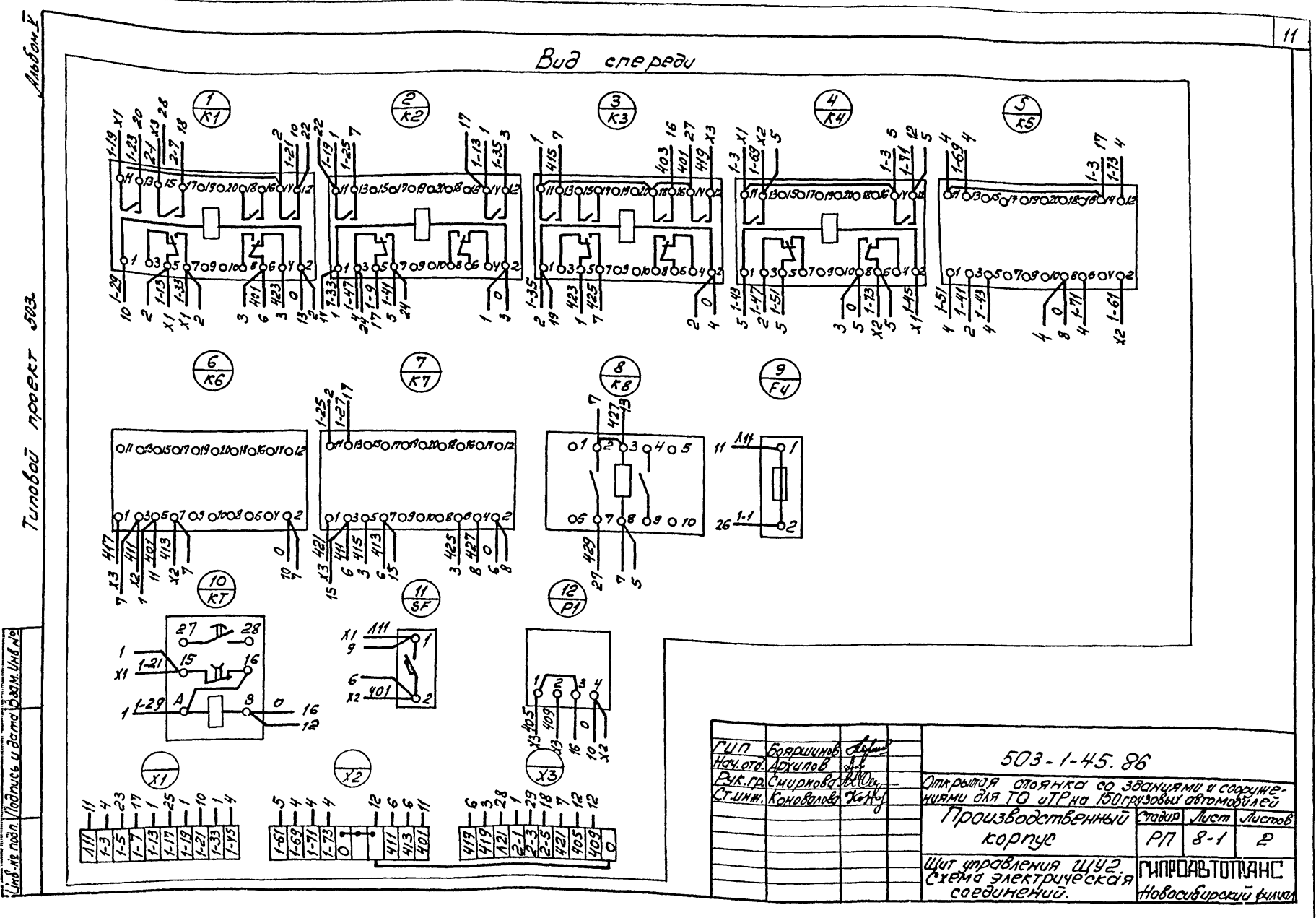

KonupoBan olg

Popmam A3

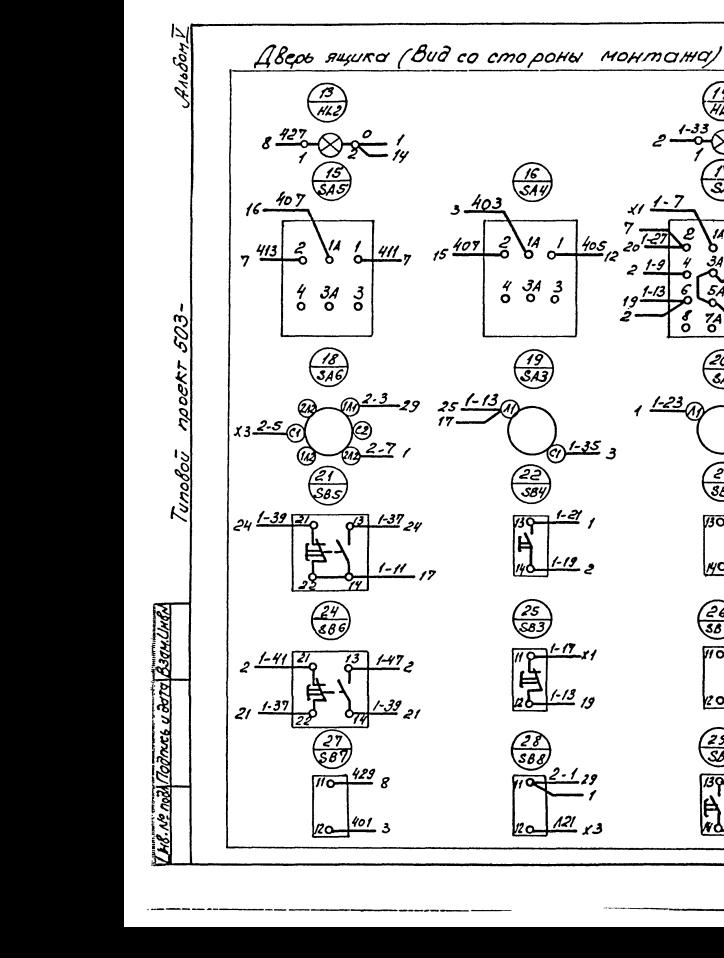

Konupoban Cle

503-1-45.86

 $\mathcal{L}^2$ 

 $-3$ 

 $1 - 27,$ 

ىيە-'<br>77

 $1 - 9$ 

 $\overline{a}$ å

 $rac{20}{50}$ 

e3<br>384

26<br>38 t  $\frac{1}{40}$  /-3 23

 $130 - 1.5$  x1

 $1 - 23$ 

POPMAT 13

 $A$ 081

 $\mathcal{A}$ icr

 $8 - 2$ 

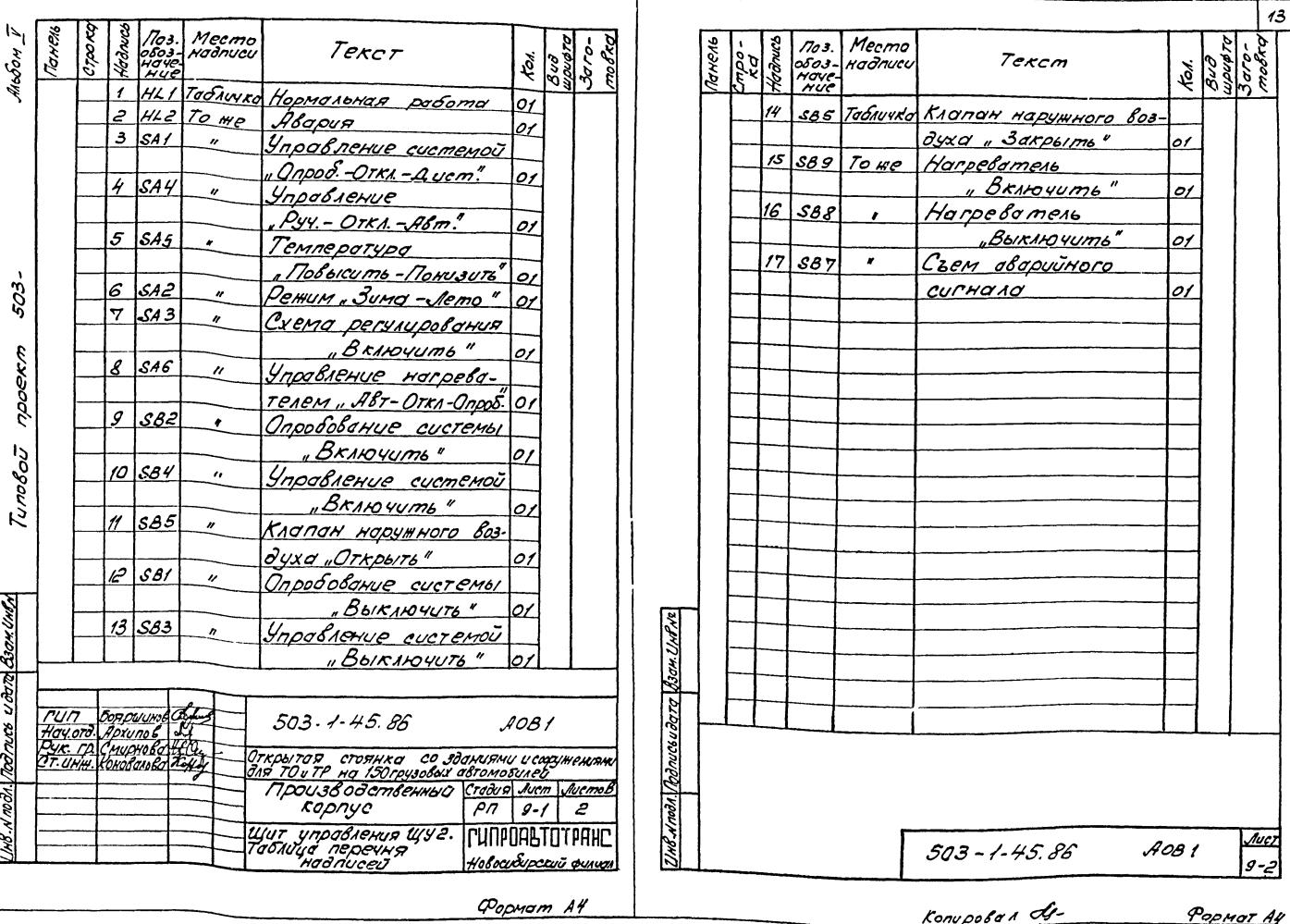

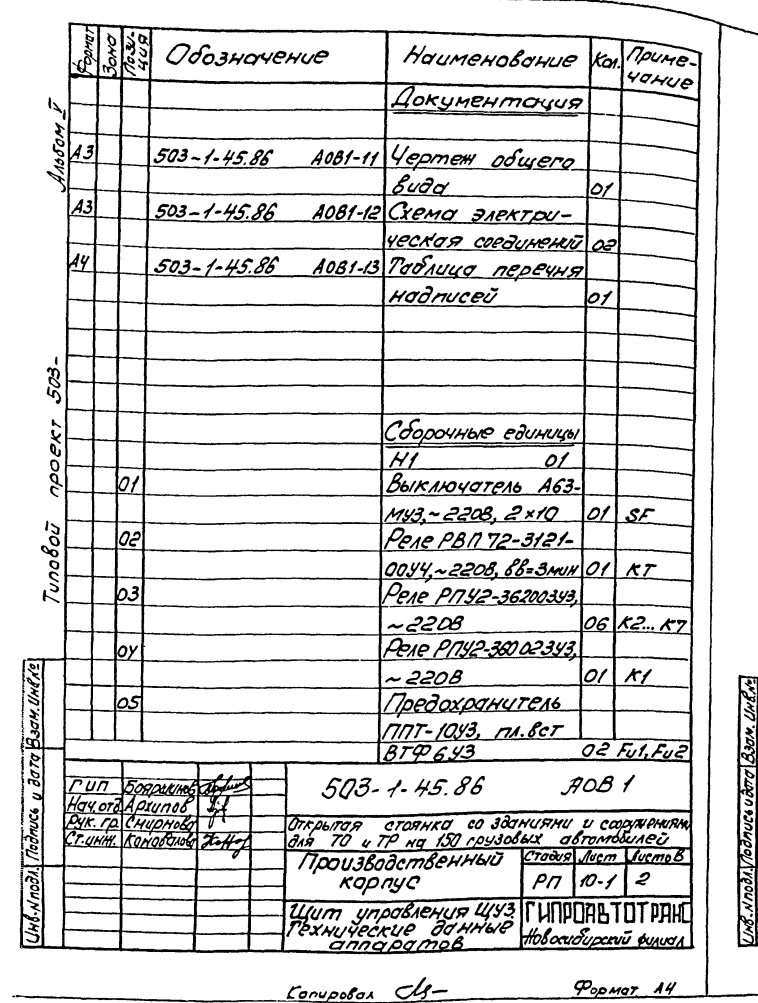

 $100$ 

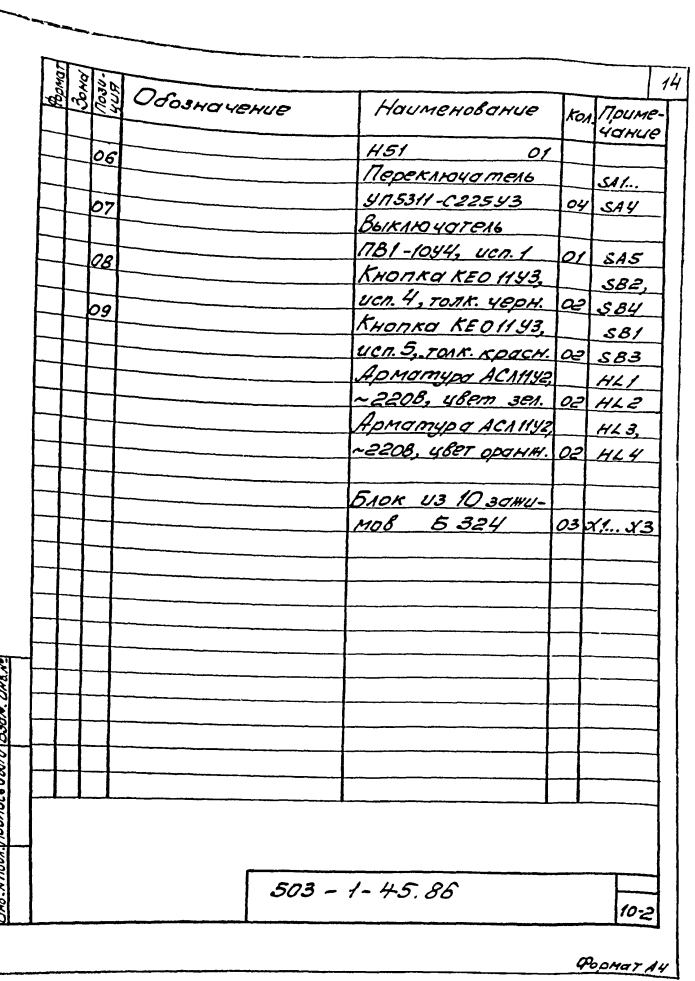

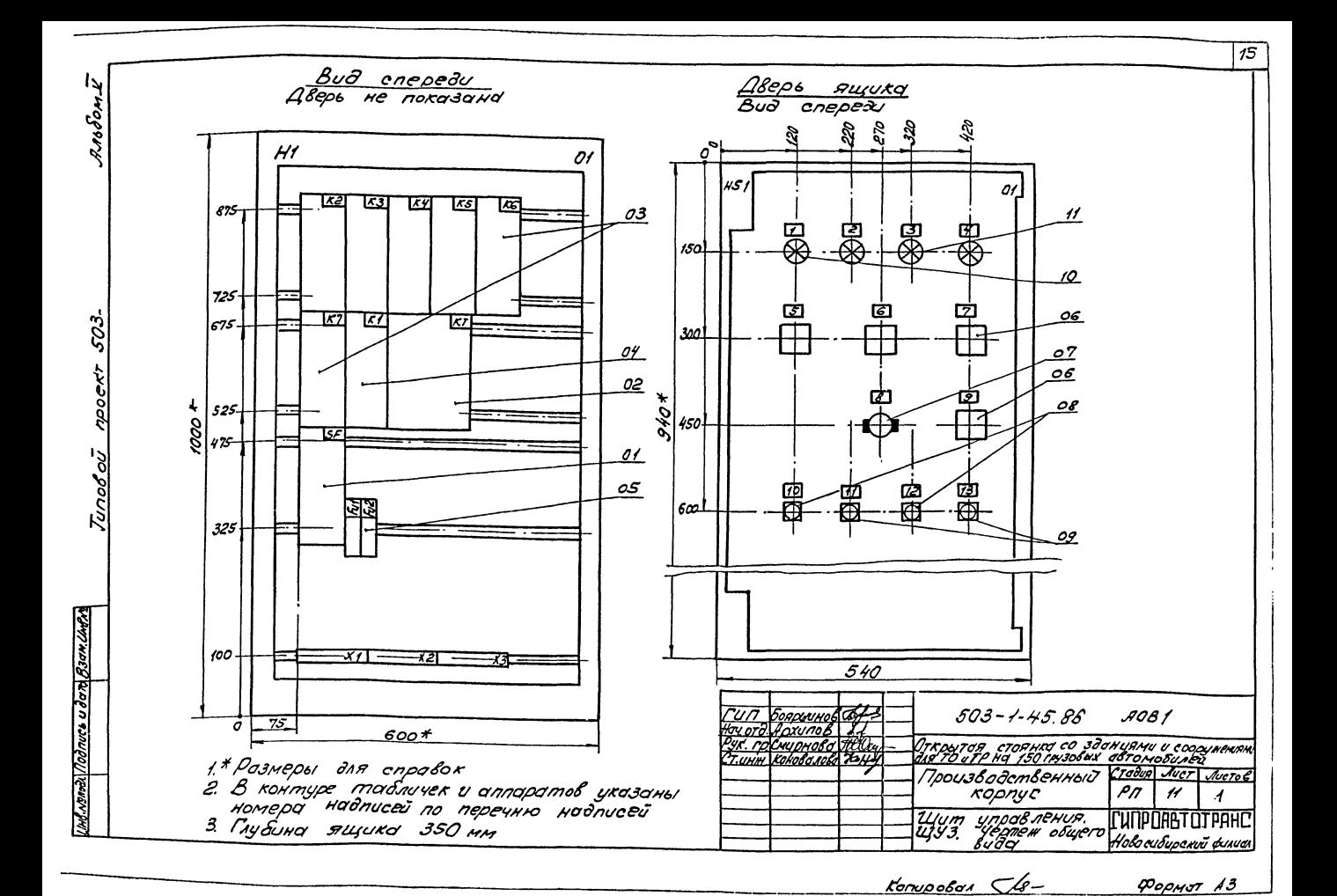

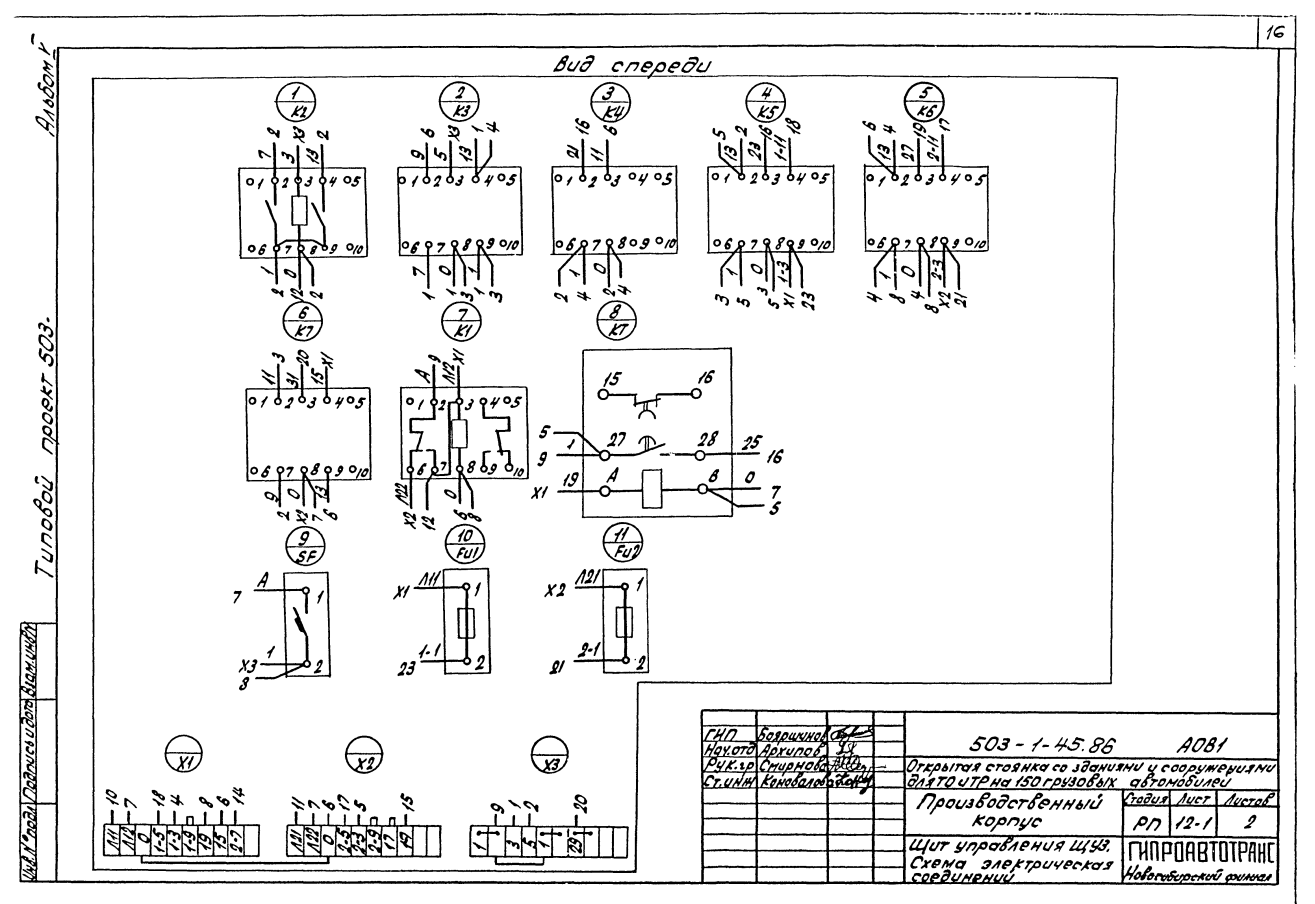

Копировал: Севастьянова Формат: АЗ

 $\mathbf{I}_{\Delta_{\mathbf{p}}}$ Дверь ящика (вид с монтажной стороны) Instern.  $\frac{1}{1}$  $7\frac{113}{4}\otimes 2\cdot 7\cdot \frac{123}{4}\otimes 2\cdot 7\cdot \frac{123}{4}\otimes 2\cdot 7\cdot \frac{123}{4}\otimes 2\cdot 7\cdot \frac{123}{4}\cdot \frac{123}{4}\cdot \frac{123}{4}\cdot \frac{123}{4}\cdot \frac{123}{4}\cdot \frac{123}{4}\cdot \frac{123}{4}\cdot \frac{123}{4}\cdot \frac{123}{4}\cdot \frac{123}{4}\cdot \frac{123}{4}\cdot \frac{123}{4}\cdot \frac{123}{4}\cdot \frac{123}{4}\cdot \frac{$  $f^{2-7}_{1}$  /4<br> $f^{2-5}_{2}$  x2  $15 \frac{1.7}{1}$  $2 - 1124$  $4$   $1$   $\frac{1}{2}$ <u> 19965 503</u>  $4/34/3$  $\frac{3A}{6}$  $\frac{3A}{0}$   $\frac{3}{0}$  $\mathcal{E}$ 4<br>o ្ដ **Tunoboû**  $712/$ 29  $\mathscr{L}$  $\mathcal{X}$  $^{4}_{\circ}$  3A 3 -<br>582,  $\frac{22}{3}$ 23<br>58 73  $503 - 1 - 45.86$  $AOB1$ -<br>Открытая стоянка созданиями и сооружениями<br>для TO UTP HA ISO 10430861X абтомобулей Производственный Cradus Aucr Aucro kopnyc  $12 - 2$ pn Щит управления щуз.<br>Схема электрическая<br>соединений *<u>ITHNPOABTOTPAHI</u>* Новособорскої филлар

<u>inl. Kostil Detruce u terd bran und ti</u>

Копирован:Севастьянова Фермот:Аз

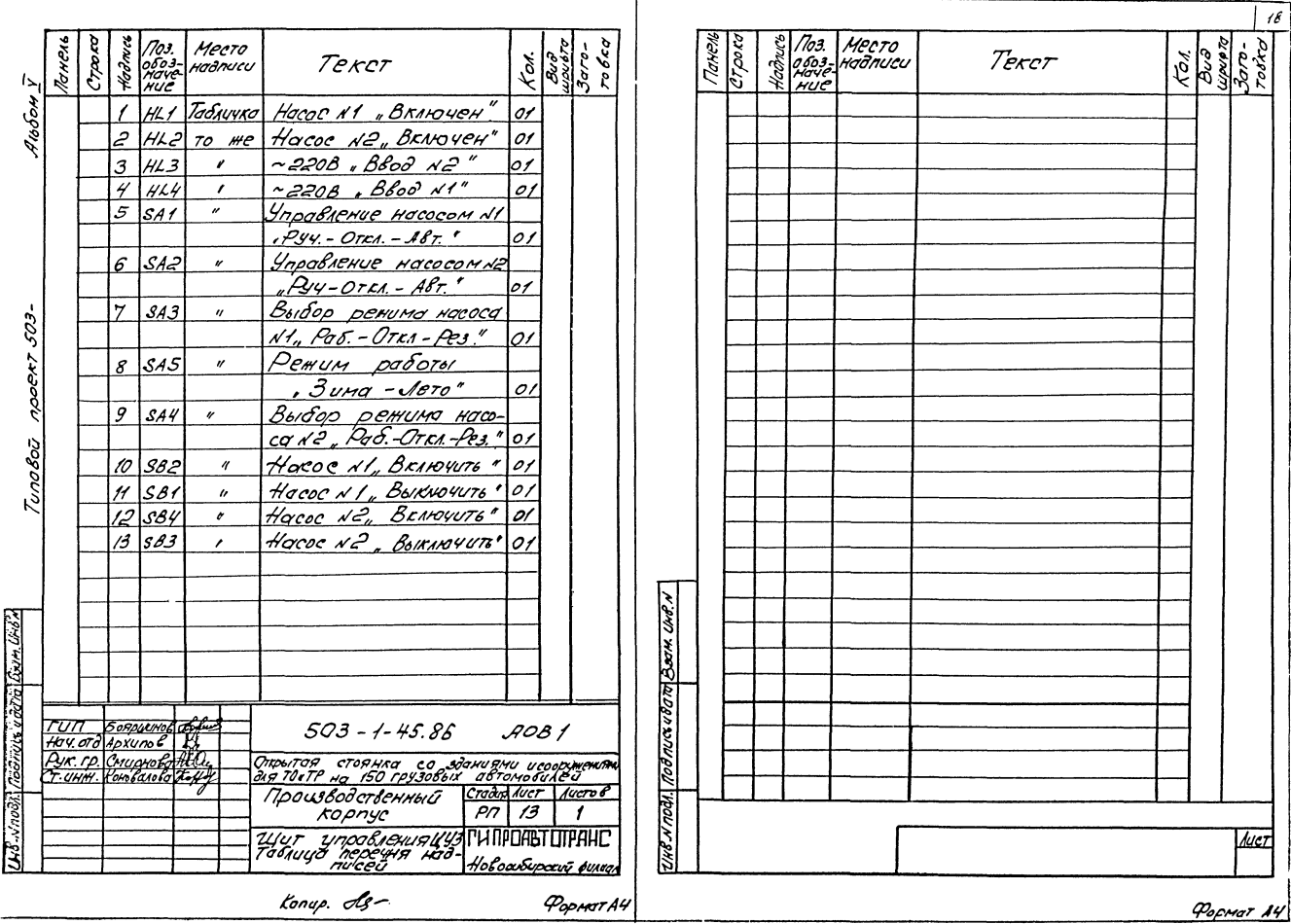

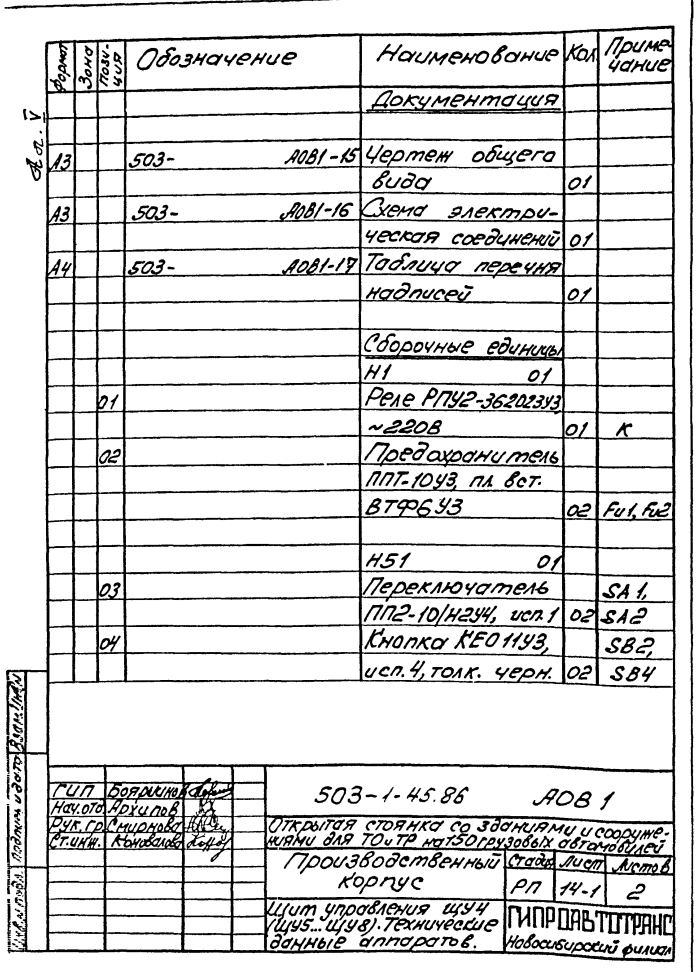

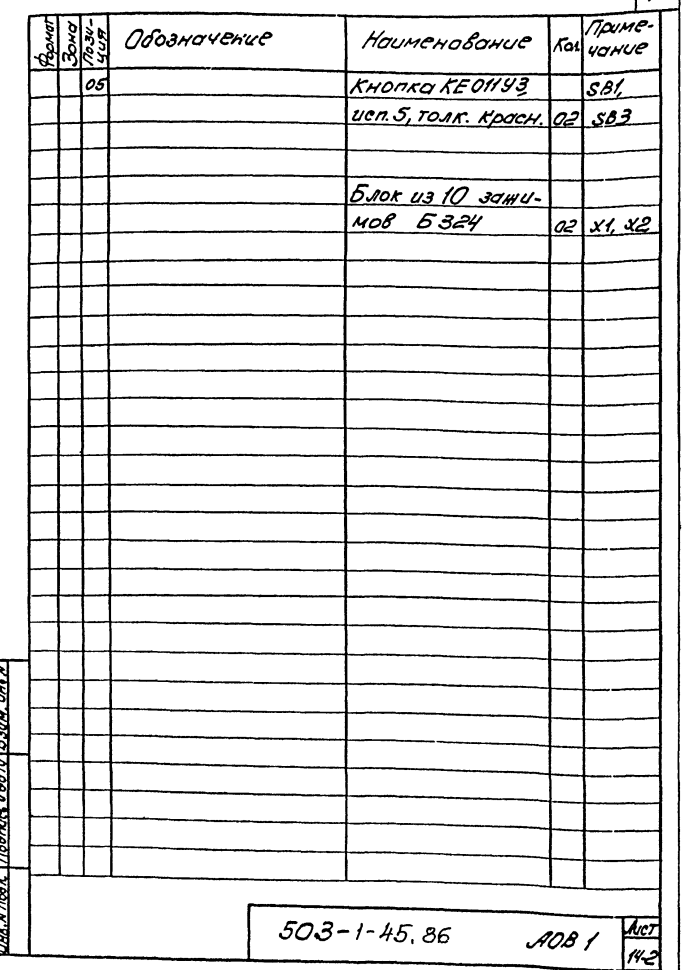

Konvp. Slg

 $\sigma_{\text{source}}$ 

POOMOT AY

 $\sqrt{19}$ 

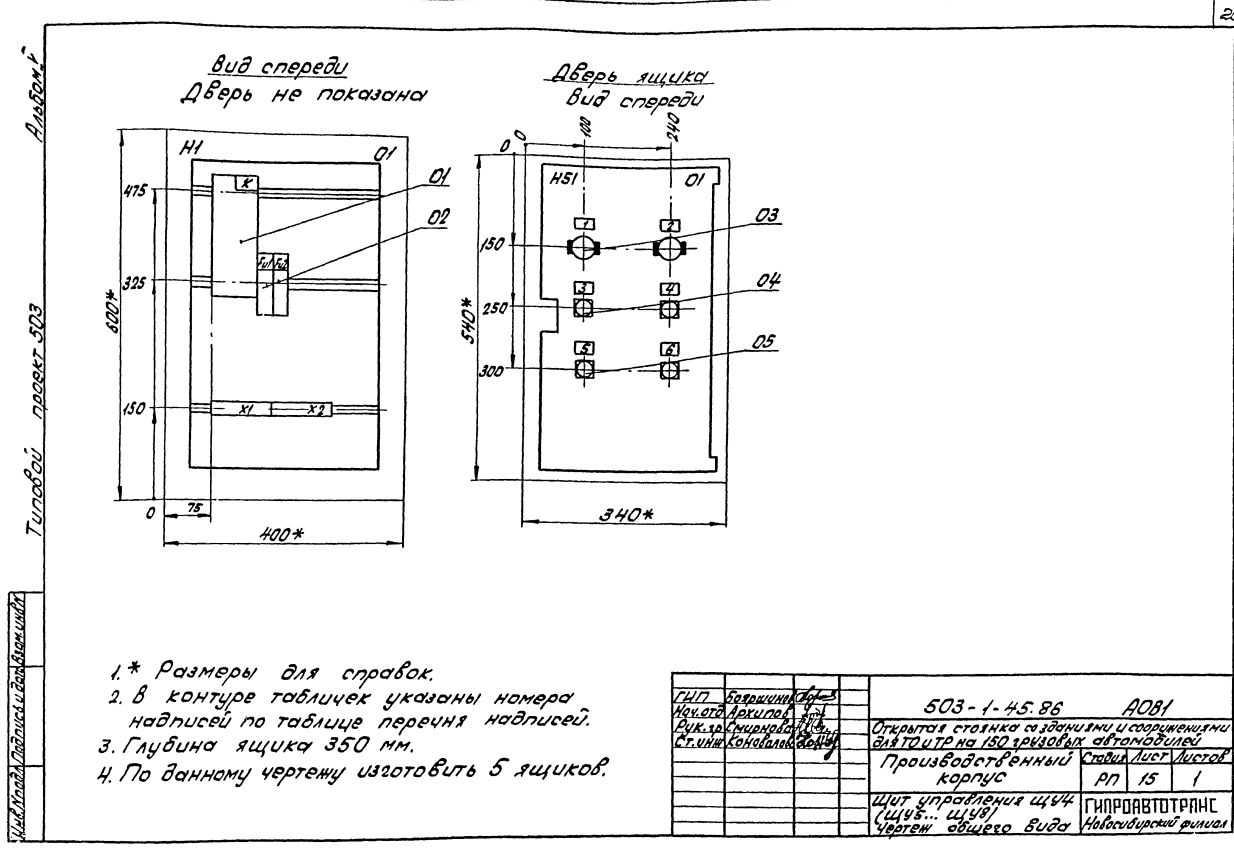

Копировал: Севастьянова Формат: АЗ

AORI

 $15$ pn

 $20$ 

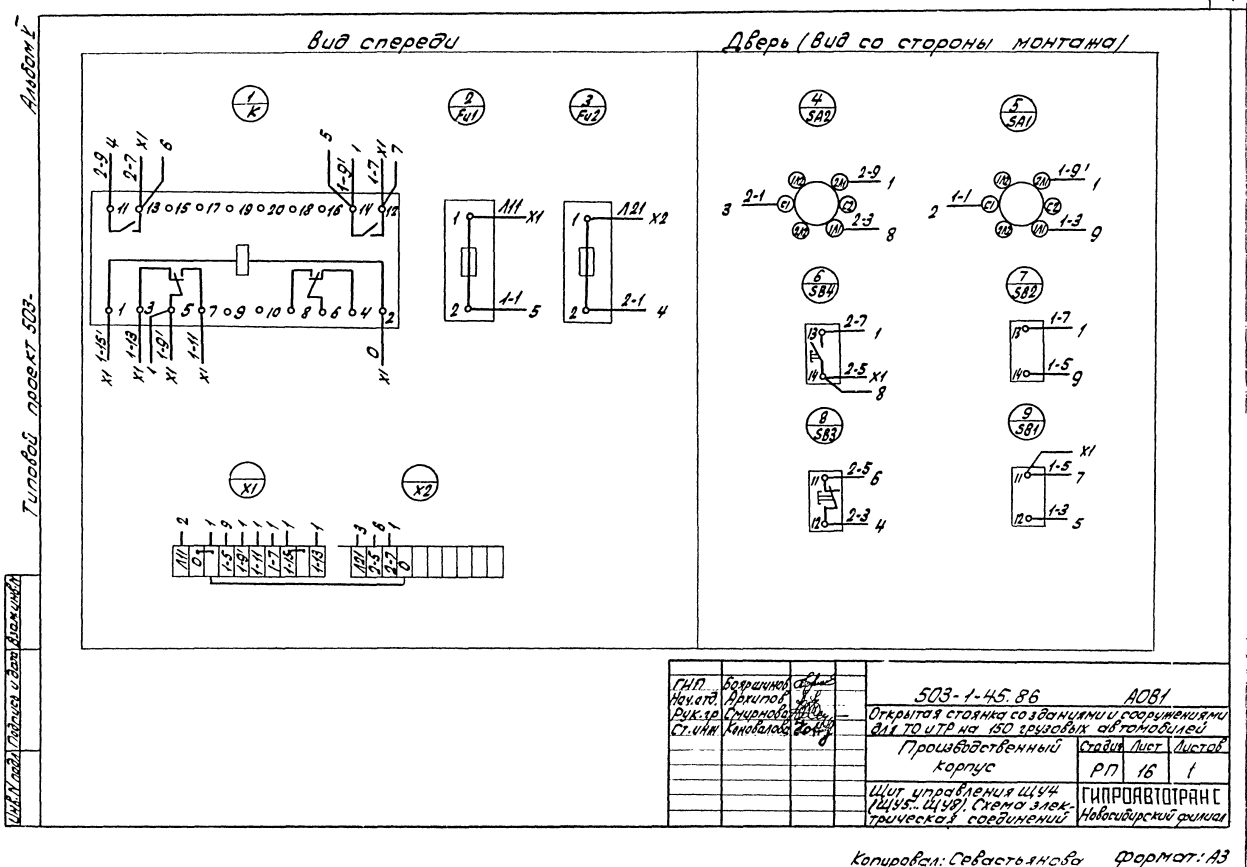

 $\overline{21}$ 

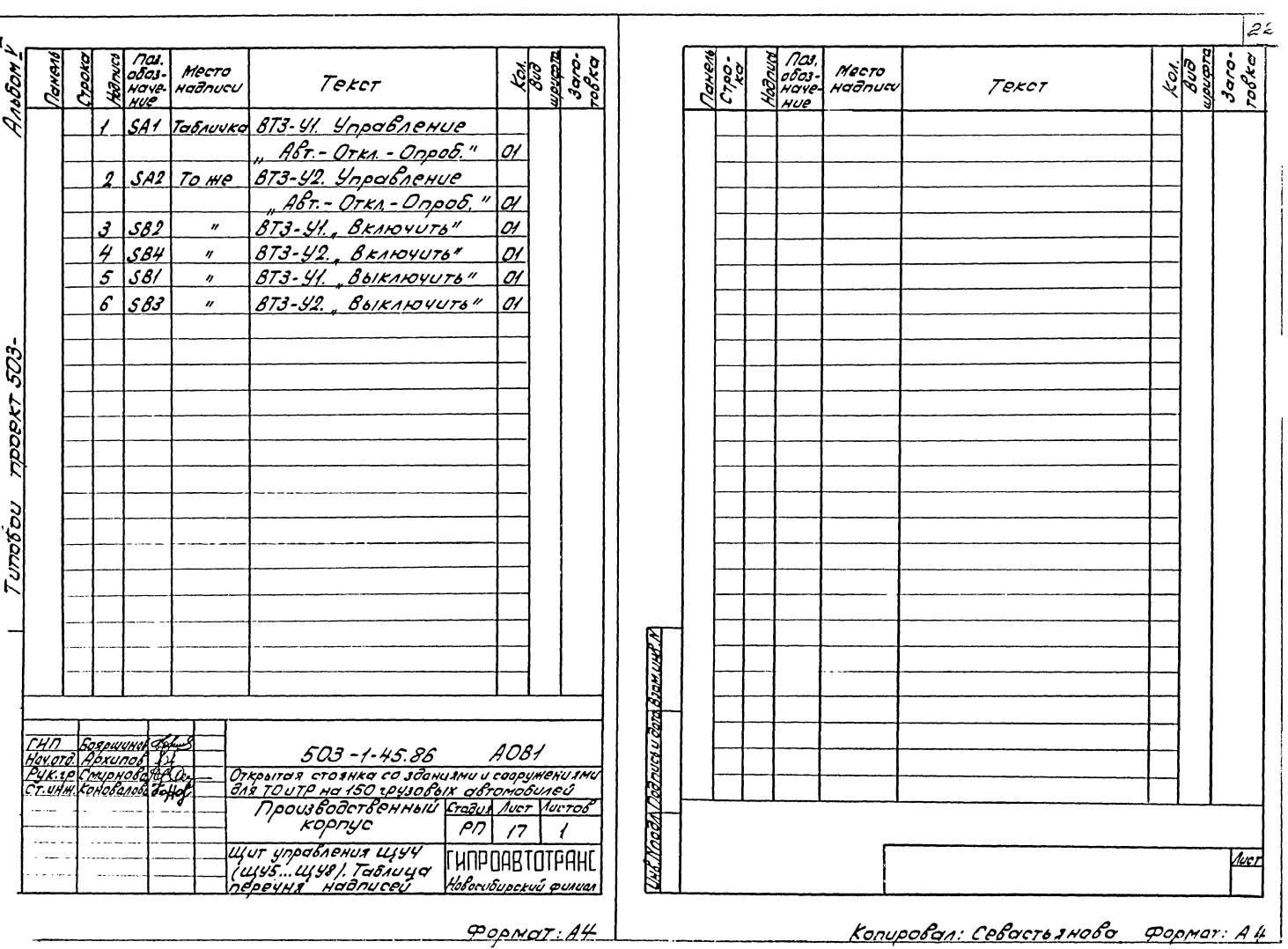

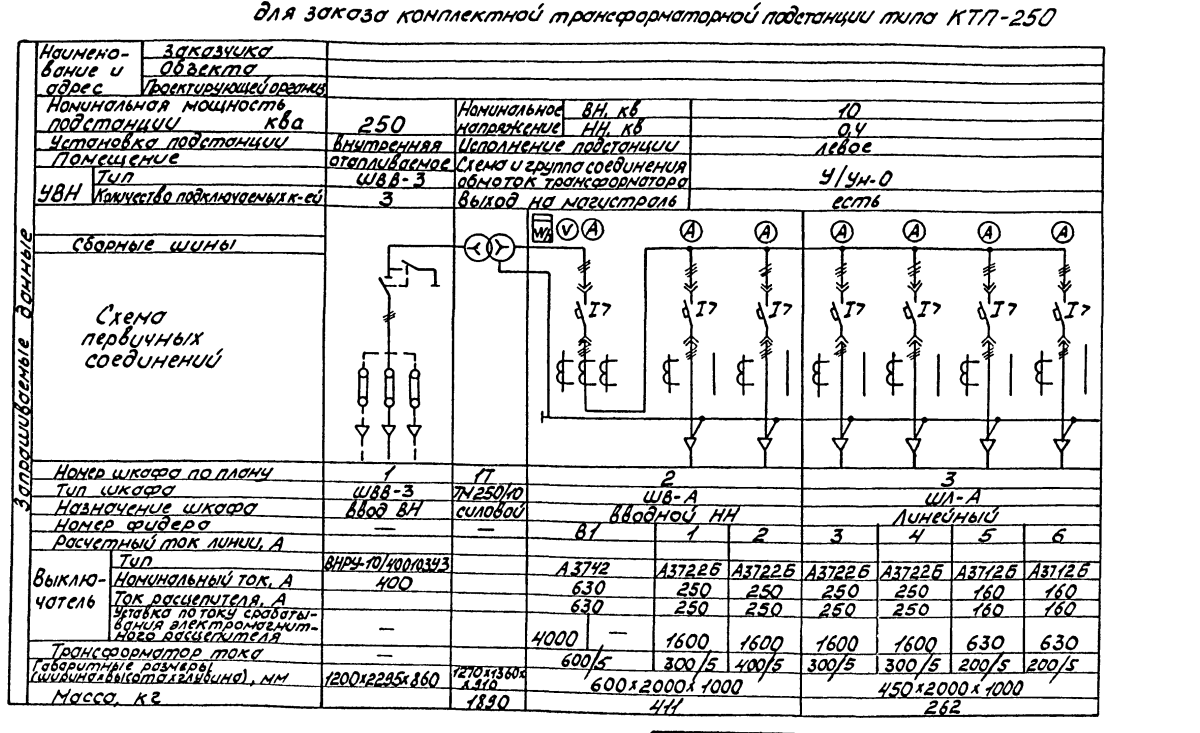

Опросный лист

Плон подстанции

 $\sqrt{7}$  $|z|$  3

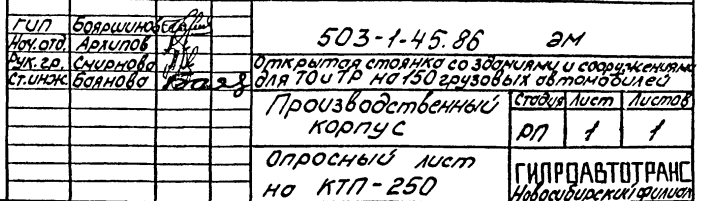

 $d\sigma \cdot \vec{Y}$ 

 $\ddot{i}$